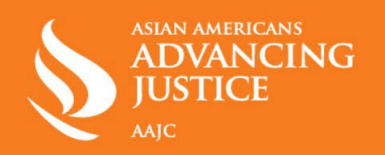

# গর্ভপাতের জন্য ডিজিটাল সুরক্ষা/ স্বাস্থ্য সংক্ৰান্ত গোপনীয়তা

# অনলাইনে নিরাপদ থাকা এবং আপনার খোঁজ ও গতিবিধি ব্যক্তিগত রাখা সম্পর্কে পরামর্শ:

#### <u>1) ফোন কল</u>

ক ফোন কলের জন্য আপনার মোবাইল নম্বর ব্যবহার করার পরিবর্তে Google Voice ব্যবহার করুন যা বিনামলো উপলভ্য অথবা Hushed/ Burner-এর মতো পেইড অ্যাপ ব্যবহার করুন।

#### <u>2) মেসেজ করার অ্যাপ</u>

- খ আপনার ডিভাইসে জোরদার পিন ব্যবহার করুন এবং Signal-এ সাময়িক মেসেজ চালু করুন যাতে অন্য কেউ আপনার মেসেজ পড়তে না পারে।
- <u>3) পিরিয়ড ট্যাকার</u>
	- ক আপনার পিরিয়ড ট্র্যাকিং অ্যাপ ডিলিট করুন অথবা <u>Euki</u>-এর মতো গোপনীয়তা কেন্দ্রিক অ্যাপ ব্যবহার করুন।
- 4) মোবাইল বিজ্ঞাপনের আইডি বন্ধ করুন
	- ক আপনার মোবাইল বিজ্ঞাপনের আইডি বন্ধ করুন যাতে বিজ্ঞাপনদাতা ও যারা অ্যাপ তৈরি করে আপনার অনলাইনের গতিবিধি অনুসরণ করতে না পারে।
	- খ iPhone-এর জন্য বন্ধ করুন: সেটিংস > গোপনীয়তা > বিজ্ঞাপন > বিজ্ঞাপনের সীমিত ট্র্যাকিং চালু করুন
	- গ Android-এর জন্য বন্ধ করুন: সেটিংস > Google > বিজ্ঞাপন > বন্ধ করুন
- <u>5) পছন্দসই বিজ্ঞাপন ও ককিজ এর বিকল্প বন্ধ করুন</u>
	- ক Google, Facebook এবং Instagram থেকে আপনার পছন্দসই বিজ্ঞাপন দেখার বিকল্পটি বন্ধ করুন।
	- খ যখনই সম্ভব থাৰ্ড-পাৰ্টি ককিজ এৱ বিকল্পটি বন্ধকৰুন।
- 6) লোকেশন শেয়ার করা বন্ধ করুন
	- ক বিশেষ করে গর্ভপাতের ক্লিনিকে যাওয়ার সময়ে, লোকেশন শেয়ার করা বন্ধ করুন।বহু অ্যাপ যেগুলি আপনার লোকেশন চায় এটা ছাড়া ভালোই কাজ করে কিন্তু লোকেশন একবার শেয়ার

ক আপনার মেসেজ যাতে ফোনের কোম্পানির সাথে শেয়ার না হয় তার জন্য <u>Signal</u> অথবা MhatsApp–এর মতো এন্ড-টু-এন্ড এনক্রিপ্টেড চ্যাট ব্যবহার করুন।

করলে সেই তথ্য ডিলিট করার বা ফেরত পাওয়ার আর কোনও উপায় নেই।

- খ iPhone-এর জন্য লোকেশন বন্ধ করুন: সেটিংস > গোপনীয়তা> লোকেশন
- গ Android-এর জন্য লোকেশন বন্ধ করুন: সেটিংস > বায়োমেট্রিক/ সরক্ষা > অ্যাপ এর অনমতি > লোকেশন

## 7) বায়োমেট্ৰিক আইডি

ক গর্ভপাতের ক্লিনিকে যাওয়ার সময়ে, আইনপ্রয়োগকারীসংস্থা থেকে আটকালে 'ফেস আইডি' বা 'ফিঙ্গারপ্রিন্ট' দিয়ে আনলক করা বন্ধ করুন।

### <u>৪) ওয়েব রাউজার</u>

ক Google-এ খোঁজার পরিবর্তে আপনার কমপিউটারে <u>DuckDuckGo</u> এবং <u>Tor</u> অথবা আপনার ফোনে Firefox Focus-এর মতো গোপনীয়তা কেন্দ্রিক ব্রাউজার ব্যবহার করুন।এছাড়াও পূর্ববর্তী খোঁজ মুছে ফেল নিশ্চিত করুন এবং ইনকগনিটো মোডে ব্রাউজ করুন।

## 9) ইমেল যোগাযোগ

ক একটি বিকল্প ইমেল আইডি তৈরি করুন যা আপনি লোকজনকে দিতে পারবেন। Protonmail ও Tutanota ইমেল পরিষেবা বিনামল্যে উপলভ্য যারা এমন গোপনীয়তা সুরক্ষা প্রদান করে যা কিনা Google-এর মতো আরও প্রচলিত পরিষেবাকারী প্রদান করে না।

### <u>10) শারীরিক সরক্ষা</u>

ক ক্লিনিকের বাইরে বিক্ষোভকারীদের বিষয়ে চিন্তিত? নিজের পরিচয় গোপন রাখতে রঙিন চশমা. একটি হুডি, টুপি এবং আপনার মাস্ক নিয়ে আসবেন।